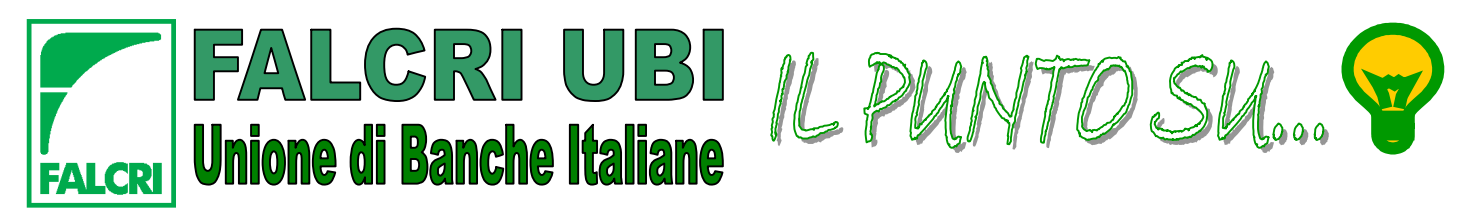

**NOTIZIARIO DI INFORMAZIONE SINDACALE** ANNO II N. 08 - 28/05/2007 SUPPLEMENTO AL PERIODICO "AL PLURALE"

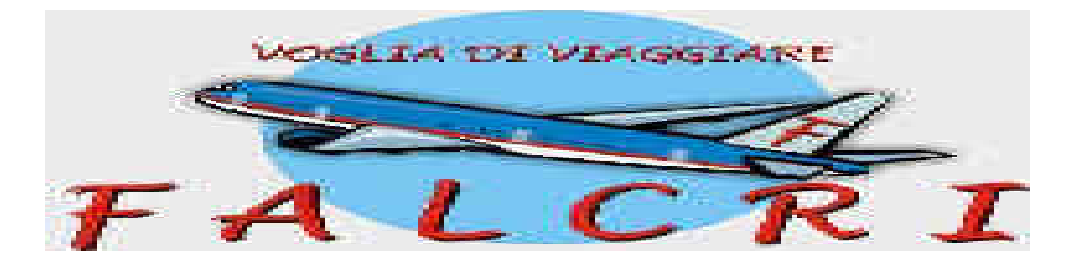

*Nell'ambito delle iniziative volte ad ampliare il numero e la qualità dei servizi offerti ai propri iscritti a condizioni particolarmente vantaggiose, la FALCRI ha predisposto un'apposita sezione cui poter accedere attraverso il sito, denominata "***voglia di viaggiare Falcri***", all'interno della quale è possibile, con facile e immediato utilizzo, acquisire informazioni ed effettuare prenotazioni totalmente "on line".*

- selezione di hotel convenzionati FALCRI, nei luoghi di vacanza e nelle città italiane più importanti;
- hotels, residence, agriturismo, B&B di buona qualità standard;
- segnalazione di casali, fattorie, conventi, ville patrizie, castelli, dimore storiche;
- pacchetti turistici per "viaggi organizzati" in Italia e in tutta l'area europea e mediterranea;
- sistema "vedo e prenoto" in tempo reale, che include le più importanti compagnie aeree tradizionali e *low cost;*
- *last minute* hotels, proposte in continua evoluzione di hotels prenotabili venti giorni prima della data di soggiorno;
- prenotazione traghetti;
- segnalazioni e proposte per assistere ad eventi significativi;

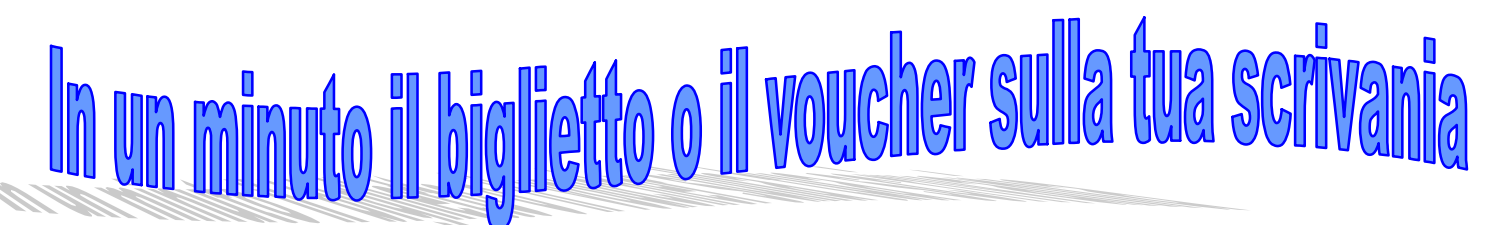

## *Per accedere al portale si dovranno eseguire le seguenti operazioni*

1. collegarsi al sito [www.falcribpu.it](http://www.falcribpu.it/) (a breve [www.falcriubi.it\)](http://www.falcriubi.it/)

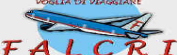

- 2. cliccare sull'icona; 3. per il primo accesso occorre registrarsi cliccando su "Segnala il tuo nominativo per ricevere il codice";
- 4. inserire negli appositi spazi Cognome, Nome, Associazione FALCRI di appartenenza (selezionabile
- nell'apposito elenco a "discesa") e il proprio indirizzo e-mail;
- 5. cliccare su "Regìstrati";
- 6. riceverete, immediatamente, una e-mail presso il vostro indirizzo contenente il codice di accesso;
- 7. ripetere l'operazione di cui al punto 2) ed inserire il Codice di accesso. Cliccare su "Accedi";
- 8. cliccare su "Clicca qui".

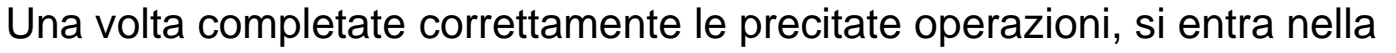

## pagina *"***voglia di viaggiare Falcri"**

e si accede a tutte le offerte speciali, le proposte ed i servizi appositamente selezionati per gli iscritti FALCRI.

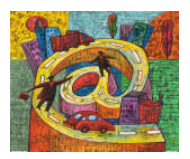

**La FALCRI ti ricorda che è sempre attivo il servizio SMS Gate per ricevere, sul tuo cellulare e in tempo reale, notizie e curiosità di carattere sindacale e che sul proprio sito www.falcribpu.it potrai trovare tutti gli approfondimenti che ti interessano ed i numeri telefonici dei Dirigenti Sindacali FALCRI a tua disposizione per ogni necessità.**

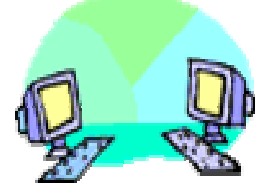